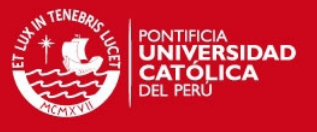

# **Documento de Arquitectura de la Información**

## **TESIS PUCP**

Intérprete y Entorno de Desarrollo Aplicados al Aprendizaje de los Conceptos de Programación Orientada a Objetos

Documento de Arquitectura de la Información **Fecha de la Información Fecha de revisión:** 03/09/2012

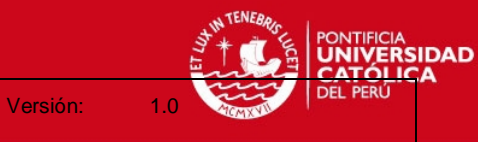

# **Histórico de revisiones**

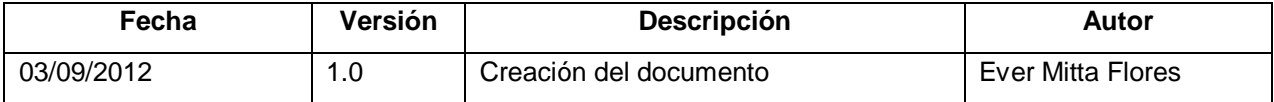

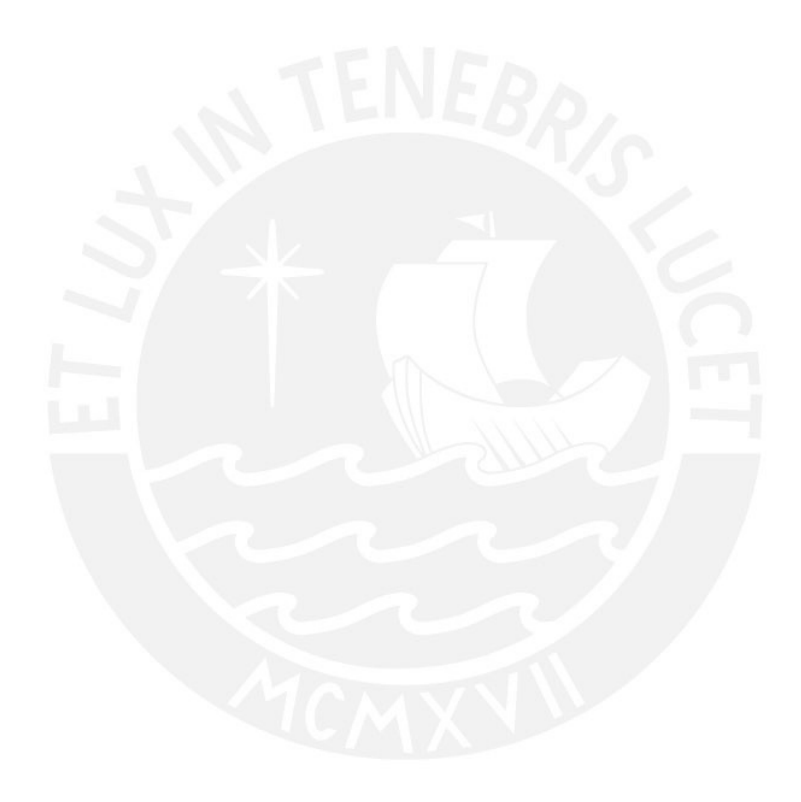

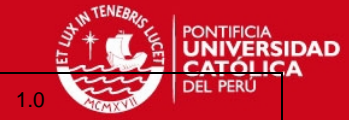

Documento de Arquitectura de la Información

Fecha de revisión: 03/09/2012

Versión:

# Índice de Contenido

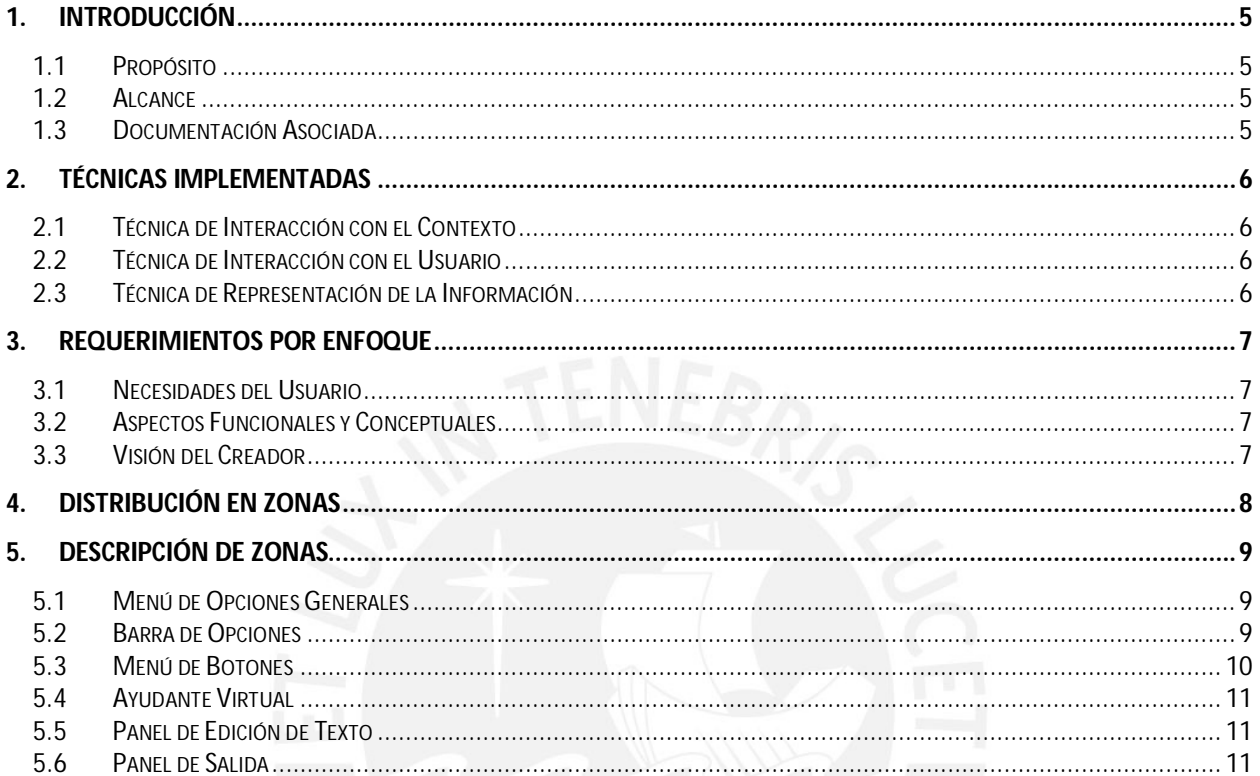

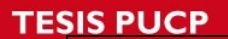

Documento de Arquitectura de la Información **Fecha de La Información Fecha de revisión:** 03/09/2012

Versión: 1.0

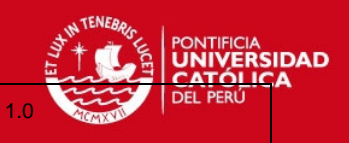

# **Índice de Ilustraciones**

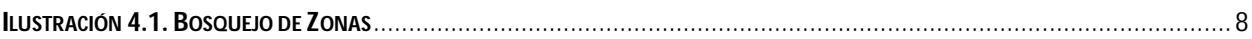

# **Índice de Tablas**

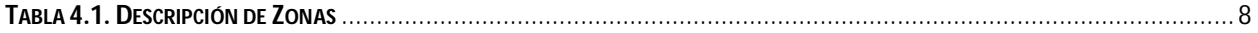

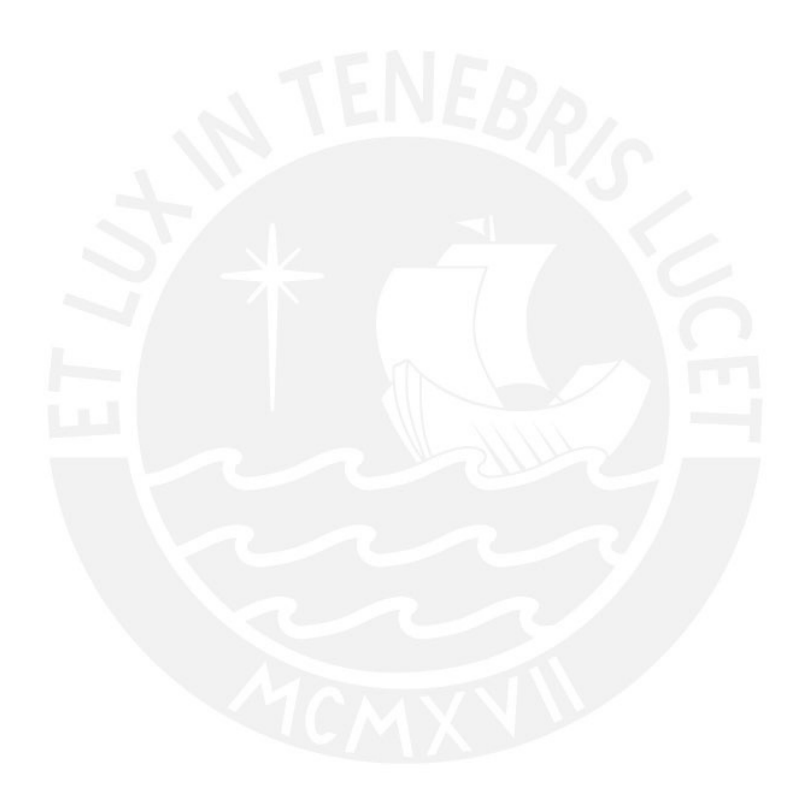

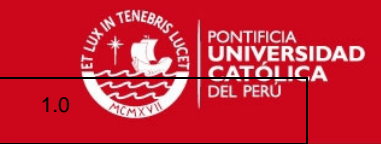

Documento de Arquitectura de la Información entre a especial de revisión: 03/09/2012

Versión:

## **Documento de Arquitectura de la Información**

#### **1. Introducción**

#### **1.1 Propósito**

El presente documento tiene como propósito principal proveer el diseño estructural del producto a generar; cumpliendo así con los objetivos del creador, necesidades de usuarios y los aspectos funcionales y conceptuales asociados al proyecto.

#### **1.2 Alcance**

Este documento será guía para la elaboración del producto, mas no detallará con exactitud las propiedades atribuidas a cada vista que el producto pueda contener.

#### **1.3 Documentación Asociada**

Para la elaboración del presente documento, se tendrá en cuenta la información obtenida de los siguientes documentos del proyecto asociado:

Documento de Tema de Tesis.

**IIVERSIDAD** 

Documento de Arquitectura de la Información entre a especies de revisión: 03/09/2012

#### **2. Técnicas Implementadas**

Si bien no se tiene una estructura establecida para la elaboración de un documento de arquitectura de la información, se es de conocimiento público algunas técnicas posibles a implementación; motivo por el cual se describen las técnicas implementadas para la elaboración del presente documento, así como su relación en éste.

#### **2.1 Técnica de Interacción con el Contexto**

Basada en la toma de requerimientos a partir de los productos similares. Se tomo como referencia la sección "Estado del Arte" del documento "Tema de Tesis". Esta técnica fue tomada como referencia principal para la elaboración del documento.

#### **2.2 Técnica de Interacción con el Usuario**

Basada en la toma de requerimientos a partir de la opinión de los usuarios. Se realizaron breves entrevistas verbales, a alumnos de carreras afines a ingeniería informática, acerca de características de diseño; mostrándoles bosquejos previos y productos similares. Al ser ésta una técnica de apoyo para el presente documento, no se documento el sondeo realizado; sin embargo, las ideas rescatadas son representadas en la descripción de requerimientos.

#### **2.3 Técnica de Representación de la Información**

Basada en la diagramación de la organización visual que tendrá el presente producto. El resultado de esta técnica es el punto "Distribución de Zonas".

Documento de Arquitectura de la Información Fecha de revisión: 03/09/2012

Versión:

### **3. Requerimientos por Enfoque**

Descripción de los puntos a considerar acorde a los distintos enfoques asociados al proyecto.

#### **3.1 Necesidades del Usuario**

- Visualización en simultáneo del panel de edición de texto y el panel de salida.
- Visualización permanente de barra de opciones.
- Visualización permanente de menú de opciones.

#### **3.2 Aspectos Funcionales y Conceptuales**

- Visualización de atajos permitidos dentro del menú de opciones.
- Separación acorde a categoría en la barra de opciones.

#### **3.3 Visión del Creador**

- Visualización permanente de menú de botones de ayuda
- Visualización permanente de un ayudante virtual

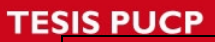

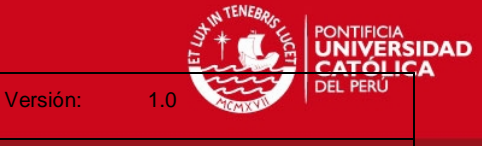

Documento de Arquitectura de la Información Fecha de revisión: 03/09/2012

### **4. Distribución en Zonas**

Acorde a los requerimientos recolectados, se elaboró el siguiente bosquejo de zonas:

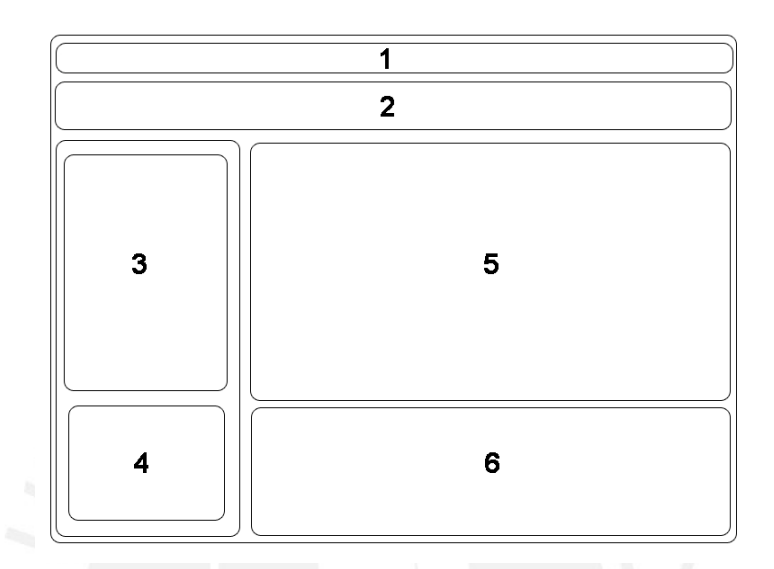

**Ilustración 4.1. Bosquejo de Zonas**

Teniendo como referencia:

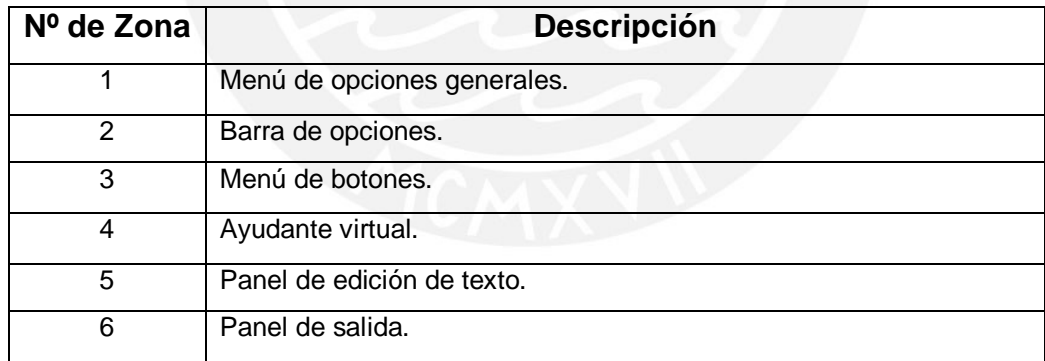

**Tabla 4.1. Descripción de Zonas**

Documento de Arquitectura de la Información **Fecha de la Información Fecha de revisión:** 03/09/2012

Versión:

## **5. Descripción de Zonas**

En base a las zonas descritas en el punto anterior, se describirá cada una de ellas.

#### **5.1 Menú de Opciones Generales**

Contiene opciones generales para un entorno de desarrollo, su estructura debe semejarse a la siguiente:

- Archivo
	- > Nuevo Proyecto
	- Abrir Proyecto
	- Guardar Proyecto
	- Guardar Como
	- $\triangleright$  Imprimir
	- $\triangleright$  Salir
- **Editar** 
	- **≻** Cortar
	- $\triangleright$  Copiar
	- $\triangleright$  Pegar
	- $\triangleright$  Buscar
- Opciones
	- > Compilar
	- $\triangleright$  Ejecutar
- Ayuda
	- > Gramática
	- Acerca De…

#### **5.2 Barra de Opciones**

Contiene una barra de botones representados por imágenes, que permitirá al usuario realizar una acción asociada al presionar uno de éstos. Su estructura debe ser como la siguiente:

- Sección Manejo de Archivo
	- $\triangleright$  Nuevo Archivo

Versión:

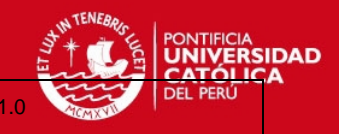

Documento de Arquitectura de la Información entre a especies de revisión: 03/09/2012

- $\triangleright$  Abrir Archivo
- Guardar Archivo
- Guardar en Nuevo Archivo
- Sección Impresión
	- $\triangleright$  Imprimir
- Sección Opciones de Entorno de Desarrollo
	- > Compilar
	- $\triangleright$  Ejecutar
- Sección Colores
	- $\triangleright$  Paleta de Colores
- Sección Buscador
	- Buscador de palabras (cuadro de texto y botón de búsqueda)

#### **5.3 Menú de Botones**

Son las opciones asociadas a los conceptos de programación orientada a objetos, que se reflejaran por medio de botones y cuyo resultado serán la inserción de texto dentro del panel de edición de texto. Su estructura debe semejarse a la siguiente:

- Crear Clase
	- $\triangleright$  Pide datos: nombre, clase base (opcional), modificador de acceso
- Crear Objeto
	- $\triangleright$  Pide datos: nombre, clase
- Añadir Atributo
	- $\triangleright$  Pide datos: nombre, clase destino, tipo, valor inicial, modificador de acceso
- Añadir Método
	- $\triangleright$  Pide datos: nombre, clase destino, tipo de retorno, modificador de acceso, número de parámetros (nombre y tipo de dato para cada parámetro)
- Crear Clase Abstracta
	- $\triangleright$  Pide datos: nombre, clase base(opcional)
- Heredar
	- $\triangleright$  Pide datos: clase hija, clase base
- Crear Interfaz
	- $\triangleright$  Pide datos: nombre
- Implementar Interfaz
	- $\triangleright$  Pide datos: clase, interfaz

Documento de Arquitectura de la Información Fecha de revisión: 03/09/2012

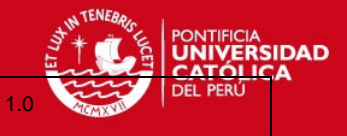

- Sobreescribir Método
	- Pide datos: clase destino, clase base, método
- Sobrecargar Método
	- Pide datos: clase destino, método, tipo de retorno, número de parámetros (nombre y tipo de dato para cada parámetro)

#### **5.4 Ayudante Virtual**

Es el ayudante, que por medio de ventanas emergentes, permitirá al usuario conocer las definiciones asociadas a los conceptos de la programación orientada a objetos, así como también emitirá la lectura correspondiente al concepto mostrado.

#### **5.5 Panel de Edición de Texto**

Es el panel en el cual el usuario ingresará el texto a procesar por el intérprete.

#### **5.6 Panel de Salida**

Es el panel en el cual se reflejará los mensajes otorgados por el aplicativo, mensajes tales como descripción de errores y/o finalización de procesos.